## SAP ABAP table SADRP {Address Management: Personal Data}

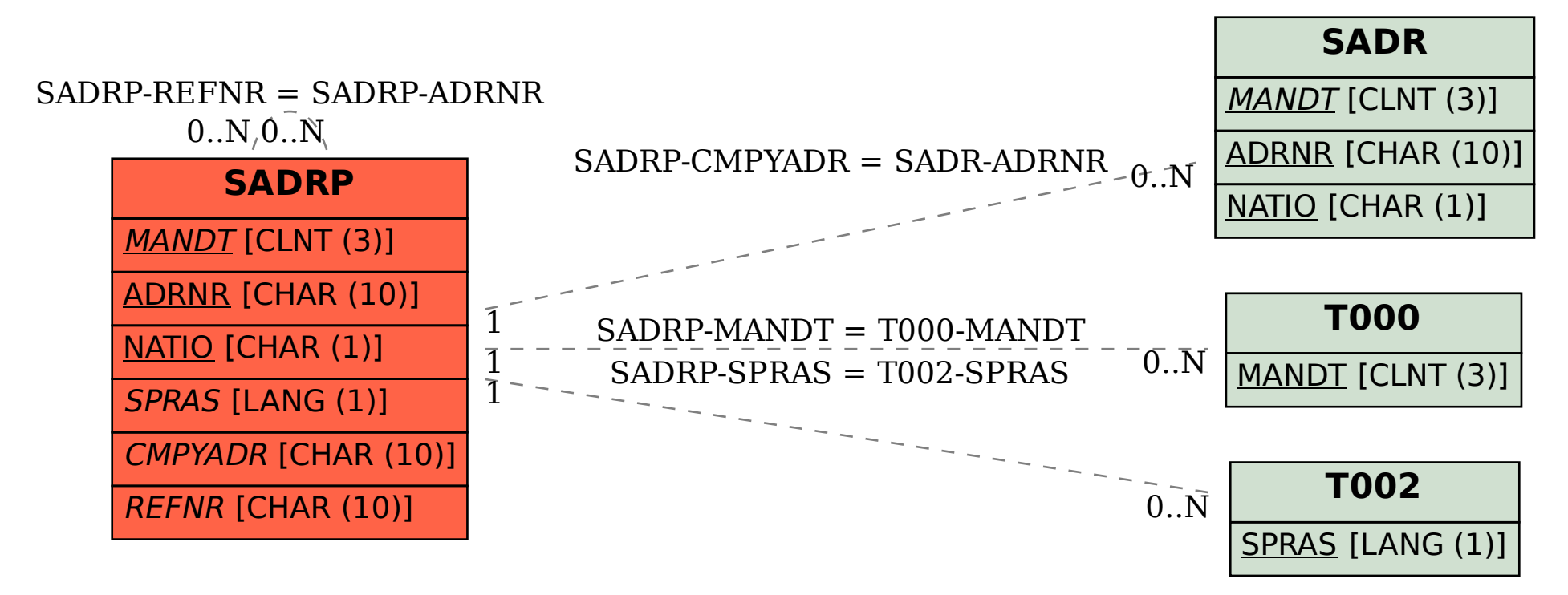